## The book was found

# **OpenGL SuperBible: Comprehensive Tutorial And Reference (5th Edition)**

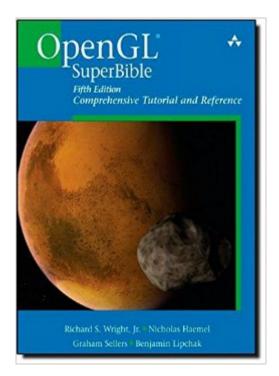

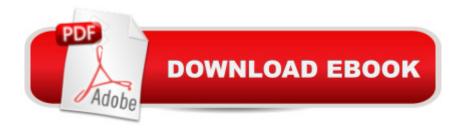

## Synopsis

OpenGL® SuperBible, Fifth Edition is the definitive programmerâ <sup>™</sup>s guide, tutorial, and reference for the worldâ <sup>™</sup>s leading 3D API for real-time computer graphics, OpenGL 3.3. The best all-around introduction to OpenGL for developers at all levels of experience, it clearly explains both the API and essential associated programming concepts. Readers will find up-to-date, hands-on guidance on all facets of modern OpenGL development, including transformations, texture mapping, shaders, advanced buffers, geometry management, and much more. Fully revised to reflect ARBâ <sup>™</sup>s latest official specification (3.3), this edition also contains a new start-to-finish tutorial on OpenGL for the iPhone, iPod touch, and iPad. A Coverage includes a ¢ A practical introduction to the essentials of real-time 3D graphics â ¢ Core OpenGL 3.3 techniques for rendering, transformations, and texturing â ¢ Writing your own shaders, with examples to get you started â ¢ Cross-platform OpenGL: Windows (including Windows 7), Mac OS X, GNU/Linux, UNIX, and embedded systems â ¢ OpenGL programming for iPhone, iPod touch, and iPad: step-by-step guidance and complete example programs â ¢ Advanced buffer techniques, including full-definition rendering with floating point buffers and textures â ¢ Fragment operations: controlling the end of the graphics pipeline â ¢ Advanced shader usage and geometry management â ¢ A fully updated API reference, now based on the official ARB (Core) OpenGL 3.3 manual pages â ¢ New bonus materials and sample code on a companion Web site, www.starstonesoftware.com/OpenGL Ä Part of the OpenGL Technical Libraryâ "The official knowledge resource for OpenGL developers" The OpenGL Technical Library provides tutorial and reference books for OpenGL. The Library enables programmers to gain a practical understanding of OpenGL and shows them how to unlock its full potential. Originally developed by SGI, the Library continues to evolve under the auspices of the OpenGL Architecture Review Board (ARB) Steering Group (now part of the Khronos Group), an industry consortium responsible for guiding the evolution of OpenGL and related technologies.

### **Book Information**

Series: OpenGL Paperback: 1008 pages Publisher: Addison-Wesley Professional; 5 edition (August 2, 2010) Language: English ISBN-10: 0321712617 ISBN-13: 978-0321712615 Product Dimensions: 7.4 x 2 x 9 inches Shipping Weight: 3.6 pounds

Average Customer Review: 3.4 out of 5 stars Â See all reviews (34 customer reviews) Best Sellers Rank: #970,040 in Books (See Top 100 in Books) #37 in Books > Computers & Technology > Programming > Graphics & Multimedia > OpenGL #444 in Books > Computers & Technology > Digital Audio, Video & Photography > Video Production #1199 in Books > Textbooks > Computer Science > Graphics & Visualization

#### **Customer Reviews**

I've learned OpenGL thanks to Richards books (the 2nd and 4th editions of the SuperBible), and today work as a professional 3D game engine programmer. Those books are very educational, and allow a newcomer to learn OpenGL faster than any other OpenGL programming book I've found. The 5th edition focuses on the new "core" OpenGL profile, which has deprecated the legacy "fixed function" API. The authors admit that they had a difficult task when rewriting the SuperBible - how do they lower the barrier of entry to a new API which is not beginner friendly? Their solution was to create a new OpenGL toolkit which simplifies access to core OpenGL. And this is the biggest issue with the 5th edition of the SuperBible - the book explains their custom toolkit, and not OpenGL itself. What a disappointment for someone wanting to learn modern OpenGL.My recommendation for new comers to OpenGL and 3D programming: get the 4th edition of the SuperBible, and then grab the OpenGL ES 2.0 Programming Guide to learn about the "core" OpenGL profile. With OpenGL ES 2.0 (embedded systems), the Khronnos group have removed all the legacy accessors from OpenGL, and left only the bare minimal needed to create 3D applications using programmable shaders. The Khronnos group did such a good job with ES 2.0, that they decided to remove all legacy code from core OpenGL as well, and today (with the exception of geometry shaders), OpenGL ES2.0 and OpenGL 4.1 are essentially the same API. The ES2.0 programming guide also explains modern 3D graphics hardware design better than any other book I've discovered, and more importantly, it not only explains how to access the hardware using the new API, it explains WHY the API evolved to what it is today. Why is there a limit to number of attributes?

For years, books in the OpenGL SuperBible series were recommended for anyone looking for an excellent tutorial and thorough coverage of OpenGL features. But up to OpenGL 2.0, programming in OpenGL was done through the fixed function pipeline, and the OpenGL SuperBible books were the best place to start learning that. With GLSL introduced in OpenGL 2.0, OpenGL supported both the traditional fixed function pipeline and a new programmable pipeline where you can write your

own shader programs and have much more control over the graphic card. OpenGL 2.0 tried to have the best of both worlds: if you liked the old OpenGL then you can use it, and if you wanted to experiment with modern OpenGL you can use that as well. That resulted in a huge API with conflicting design goals. This conflict can be seen in the OpenGL(R) SuperBible: Comprehensive Tutorial and Reference (4th Edition), reflecting the version of OpenGL it covered. The tutorial part focused exclusively on fixed-function OpenGL. That part was excellent and I still use it as a reference when I'm programming for old mobile devices that supported only OpenGL ES 1.0. The book also introduced shaders among other advanced topics in the second part. This introduction didn't really follow from what you learned in the tutorial part. It was a group of separate articles that were written in a different style and tone. I don't doubt you can easily pick it up and learn writing shaders from these chapters, but they didn't really go about teaching you how to write shaders, instead focusing more on showing you cool examples of stuff you can do with shaders.

This book is very informative and thorough in its coverage. Before reading this book I knew some 3d math, and a rough idea of some 3D rendering topics, but had no experience with any graphics APIs. After having just completed this book, I can definitely say I have a clear idea of how openGL pipeline works, as well as various techniques for creating different effects, and for improving performance. Overall I am guite happy with this book. However this book is not without its flaws. There are a few major ones that jump out straight away:1) The examples use a custom library written by the author called GLTools, which encapsulates most of the math, and geometry submission. I can see the motivation behind this, as it lets you quickly dive into running the examples without the 'boilerplate hump'. However the primary problem with GLTools is that is a major dependency of the entire book, and while it doesn't do anything too complex, much of it is not explained until the vey end of the book (and some of it is not explained at all). At least the source for GLTools is available. This was annoying for me because I wanted to start a mini-project after learning the basics to "cement" my knowledge before continuing with the advanced sections. However I needed to rely on GLTools, because it was intrinsic to the examples (geometry submission - which is not covered until chapter 12, the last chapter), and although the examples were running, I felt like I still didnt really know everything that was happening until I reached the end of the book. If you are new to OpenGL, you cant break off halfway through the book to make a simple app (without depending on GLTools), you must see it through to the end.

#### Download to continue reading...

OpenGL SuperBible: Comprehensive Tutorial and Reference (5th Edition) OpenGL Superbible:

Comprehensive Tutorial and Reference (7th Edition) OpenGL Superbible: Comprehensive Tutorial and Reference OpenGL Programming Guide: The Official Guide to Learning OpenGL, Versions 3.0 and 3.1 (7th Edition) OpenGL Programming Guide: The Official Guide to Learning OpenGL, Version 4.3 (8th Edition) OpenGL(R) Programming Guide: The Official Guide to Learning OpenGL(R), Version 2.1 (6th Edition) OpenGL Programming Guide: The Official Guide to Learning OpenGL, Version 4.5 with SPIR-V OpenGL Programming Guide: The Official Guide to Learning OpenGL, Version 4.3 SQL for MySQL Developers: A Comprehensive Tutorial and Reference Beaded Half Hitch Macrame Bracelet Tutorial: Step by step tutorial showing how to make a beaded macrame bracelet. Shell Scripting Tutorial For Unix Linux - Included Free 6+ Hours of Online Tutorial Included Interactive Computer Graphics: A Top-Down Approach Using OpenGL (5th Edition) Encyclopedia of Counseling: Master Review and Tutorial for the National Counselor Examination, State Counseling Exams, and the Counselor Preparation Comprehensive Examination C++ Beginner to Brilliant: A Comprehensive Tutorial Office 2013 Bible: The Comprehensive Tutorial Resource The C++ Standard Library: A Tutorial and Reference (2nd Edition) Informix/SQL: Tutorial and Reference QuickBooks Pro 2016 Quick Reference Training Card - Laminated Tutorial Guide Cheat Sheet (Instructions and Tips) SIGN with your BABY Complete Learning Kit - Includes: Book, How-to Tutorial DVD, and Quick Reference Guide Interactive Computer Graphics: A Top-Down Approach with Shader-Based OpenGL (6th Edition)

#### <u>Dmca</u>